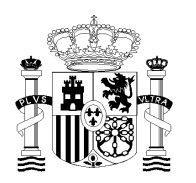

MINISTERIO DE HACIENDA Y FUNCIÓN PÚBLICA

TRIBUNAL DE LAS PRUEBAS SELECTIVAS DE ACCESO AL CUERPO SUPERIOR DE ADMINISTRADORES CIVILES DEL ESTADO

## **NOTA DEL TRIBUNAL DE LAS PRUEBAS SELECTIVAS DE ACCESO AL CUERPO SUPERIOR DE ADMINISTRADORES CIVILES DEL ESTADO CONVOCADAS POR LA RESOLUCIÓN DE 4 DE ENERO DE 2022, DE LA SECRETARÍA DE ESTADO DE FUNCIÓN PÚBLICA**

## **INSTRUCCIONES PARA LA ASISTENCIA COMO PÚBLICO SEGUNDO EJERCICIO**

## **Madrid 16 de septiembre de 2022**

Siguiendo las directrices establecidas por el Instituto Nacional de Administración Pública, se actualizan las instrucciones para la asistencia como público a las sesiones públicas del Tribunal Calificador para el segundo ejercicio, publicadas en la Nota Informativa del Tribunal de 26 de abril de 2022.

A partir de la sesión del lunes 19 de septiembre, incluida, la asistencia como público a las sesiones públicas del Tribunal estará limitada, siguiendo las normas de aforo decretadas por el INAP, a cinco personas por sesión. La solicitud deberá ser autorizada con carácter previo por el INAP. Dada la limitacion de aforo se solicita que se haga únicamente una peticion a la semana.

Para ello, se habilita el siguiente formulario, que se abrirá los jueves de 9:30 a 13:30 para realizar las peticiones a las sesiones correspondientes a la semana siguiente:

## <https://forma.administracionelectronica.gob.es/form/open/corp/10567/IWns>

La persona interesada en asistir deberá cumplimentar el formulario seleccionando la sala, el día y la hora de la sesión, así como sus datos personales. La persona interesada deberá comprobar la información de la sesión solicitada en los llamamientos de lectura que hayan sido publicados. La adjudicación se llevará a cabo por orden de llegada de la petición. Solo se notificará por correo electrónico a aquellos asistentes a los que se autorice el acceso a las sesiones de lectura.